# **Санкт-Петербургское государственное бюджетное профессиональное**

## **образовательное учреждение**

**«Академия управления городской средой, градостроительства и печати»**

**ПРИНЯТО На заседании педагогического совета Протокол N2 «02» июля 2021г** 

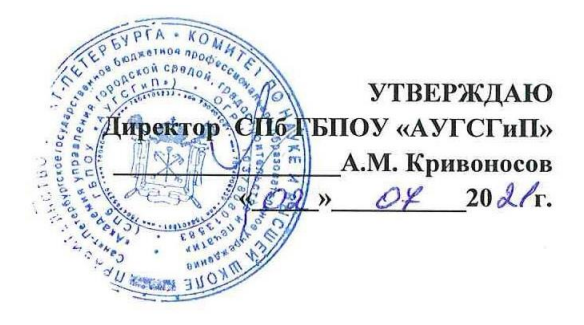

# **РАБОЧАЯ ПРОГРАММА ПРОФЕССИОНАЛЬНОГО МОДУЛЯ**

# **ПМ 04. Выполнение работ по одной или нескольким профессиям рабочих, должностям служащих**

для специальности 10.02.01 «Организация и технология защиты информации»

> среднего профессионального образования (базовой подготовки)

> > Санкт-Петербург

2021 г.

ОДОБРЕНЫ Цикловой комиссией Общетехнических дисциплин и компьютерных технологий Протокол № 9 от «14» мая 2021г. Председатель ЦК

 $\mathbb{A}$ Шобарев А.В.

РАССМОТРЕНЫ Методическим советом «АУГСГиП» Протокол № 5 от 25 «июня» 2021 г.

Рабочая программа профессионального модуля **ПМ 4. ВЫПОЛНЕНИЕ РАБОТ ПО ОДНОЙ ИЛИ НЕСКОЛЬКИМ ПРОФЕССИЯМ РАБОЧИХ, ДОЛЖНОСТЯМ СЛУЖАЩИХ** разработана на основе Федерального государственного образовательного стандарта по специальности 10.02.01 «Организация и технология защиты информации»

## **Разработчики:**

Шурухина И.Е., преподаватели СПб ГБПОУ «Академия управления городской средой, градостроительства и печати»

# **СОДЕРЖАНИЕ**

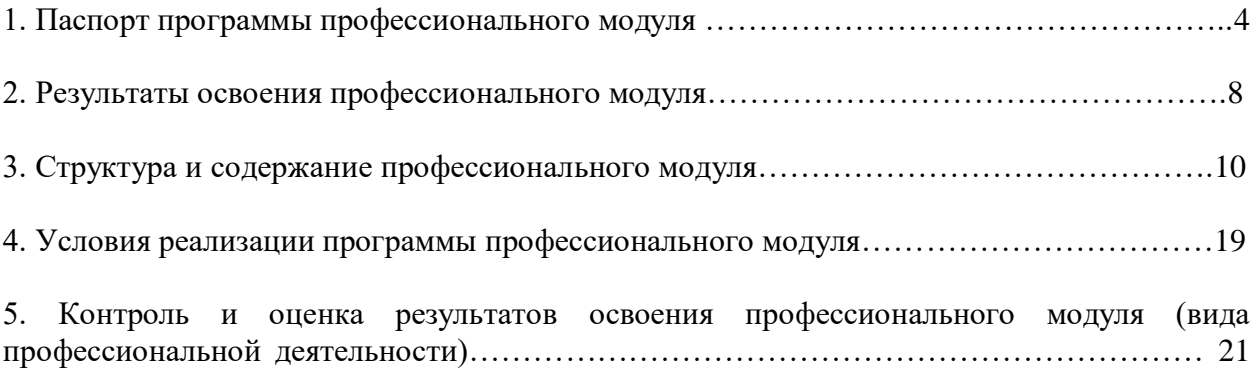

## **1. ПАСПОРТ ПРОГРАММЫ ПРОФЕССИОНАЛЬНОГО МОДУЛЯ ПМ 04 Выполнение работ по одной или нескольким профессиям рабочих, должностям служащих**

### **1.1. Область применения программы**

Программа профессионального модуля – является частью программы подготовки специалистов среднего звена в соответствии с ФГОС по **10.02.01 «Организация и технология защиты информации»** (базовая подготовка) в части освоения основного *вида профессиональной деятельности (ВПД):*

ввод и обработка, хранение, передача и публикация цифровой информации, и соответствующих *профессиональных компетенций (ПК):*

- Подготавливать к работе и настраивать аппаратное обеспечение, периферийные устройства, операционную систему персонального компьютера и мультимедийное оборудование;

- Выполнять ввод цифровой и аналоговой информации в персональный компьютер с различных носителей;

- Конвертировать файлы с цифровой информацией в различные форматы.

- Обрабатывать аудио и визуальный контент средствами звуковых, графических и видео-редакторов;

- Создавать и воспроизводить видеоролики, презентации, слайд-шоу, медиафайлы и другую итоговую продукцию из исходных аудио, визуальных и мультимедийных компонентов средствами персонального компьютера и мультимедийного оборудования;

- Формировать медиатеки для структурированного хранения и каталогизации цифровой информации;

- Управлять размещением цифровой информации на дисках персонального компьютера, а также дисковых хранилищах локальной и глобальной компьютерной сети;

- Тиражировать мультимедиа контент на различных съемных носителях информации;

- Публиковать мультимедиа контент в сети Интернет.

Рабочая программа профессионального модуля может быть использована в дополнительном профессиональном образовании и профессиональной подготовке работников по специальностям:

- Компьютерные сети,
- Информационные системы (по отраслям),
- Прикладная информатика (по отраслям) при наличии основного общего, среднего (полного) общего образования.

### **1.2. Цели и задачи модуля – требования к результатам освоения модуля**

С целью овладения указанным видом профессиональной деятельности и соответствующими профессиональными компетенциями обучающийся в ходе освоения профессионального модуля должен:

### **иметь практический опыт:**

 подготовки к работе и настройке аппаратного обеспечения, периферийных устройств, операционной системы персонального компьютера и мультимедийного оборудования;

- выполнения ввода цифровой и аналоговой информации в персональный компьютер с различных носителей;
- конвертирования файлов с цифровой информацией в различные форматы.
- обработки аудио и визуальных контентов средствами звуковых, графических и видео-редакторов;
- создание и воспроизводство видеороликов, презентаций, слайд-шоу, медиафайлов и другой итоговой продукции из исходных аудио, визуальных и мультимедийных компонентов средствами персонального компьютера и мультимедийного оборудования;
- формирования медиатеки для структурированного хранения и каталогизации цифровой информации;
- управление размещением цифровой информации на дисках персонального компьютера, а также дисковых хранилищах локальной и глобальной компьютерной сети;
- тиражирование мультимедиа контент на различных съемных носителях информации;
- публикации мультимедиа контент в сети Интернет.

### **уметь:**

 осуществлять ввод и вывод информации с носителей информации и каналов связи;

- выполнять ввод информации и ее вывод на печатающее устройство;
- вести процесс обработки информации на ПК;

 передавать по каналам связи полученные на машинах расчетные данные на последующие операции;

 осуществлять внешний контроль принимаемых на обработку документов и регистрацию их в журнале;

 подготавливать документы и технические носители информации для передачи на следующие операции технологического процесса;

 выполнять обработку информации и оформлять результаты выполненных работ в соответствии с инструкциями;

 производить арифметическую обработку первичных документов на вычислительных машинах различного типа с выводом исходных данных и результатов подсчёта;

 обрабатывать входящие данные путём суммирования показателей сводок, вычислений по инженерно-конструкторским расчетам;

выполнять суммирование и таксировку цифровых данных;

 вычислять процентные отношения, операции с константой, возведение в степень, извлечение корня, хранение и накопление чисел и массивов данных;

 проводить сортировку, раскладку, выборку, подборку, объединение массивов на вычислительных машинах по справочным и справочно-группировочным признакам;

 контролировать вычисления, выверять расхождения по первичному документу;

• работать с математическими справочниками и таблицами;

 выписывать счета-фактуры и составлять ведомости, таблицы, сводки, отчёты механизированным способом;

 оформлять сопроводительные документы и рабочий наряд на выполненные работы;

 проверять правильность работы машин специальными контрольными приёмами;

подготавливать машину к работе;

 настраивать машины по простым схемам коммутации и самостоятельно устранять несложные неисправности;

 определять и устранять сбои в работе аппаратного и программного обеспечения;

 производить установку операционных систем, подключение периферийных устройств, установку антивирусных программ;

- работать с шаблоном;
- вводить текстовую информацию в беглом режиме;

 работать в локальных и глобальных вычислительных сетях (в том числе Internet);

выполнять правила охраны труда и противопожарной безопасности

### **знать:**

требования по технике безопасности при работе с ПК;

 правила технической эксплуатации и технико-эксплуатационные характеристики вычислительных машин;

- методы контроля работы машин;
- рабочие инструкции;
- разновидности программного и системного обеспечения;
- основные функции и сообщения операционной системы;
- принципы работы со специализированными пакетами программ;
- наиболее распространенное программное обеспечение ПК;
- правила работы и программное обеспечение для работы в сети;

 принципы построения локальных и глобальных вычислительных сетей (в том числе Internet);

- макеты механизированной обработки информации;
- формы обрабатываемой первичной документации;
- формы исходных и выпускаемых документов;
- основы коммутации и простые блок-схемы настройки машин;

 виды и основные характеристики носителей информации, включая перфокарты и перфоленты, характеристики периферийных устройств, способы подключения периферийных устройств, варианты устранения простейших сбоев;

- основы законодательства;
- основы профессиональной этики;
- машинопись;
- действующие шифры и коды;

 методы проведения расчетов и вычислительных работ, контроля технических носителей информации;

 запись об использовании машинного времени и замеченных дефектах работы машин в журнал по учету машинного времени;

 руководящие материалы, определяющие последовательность и содержание выполняемых операций технологического процесса;

 правила охраны труда и здоровьесберегающие технологии, электро- и пожарной безопасности, пользование средствами пожаротушения.

 основы программирования в объеме среднего специального или общего образования и курсовой подготовки.

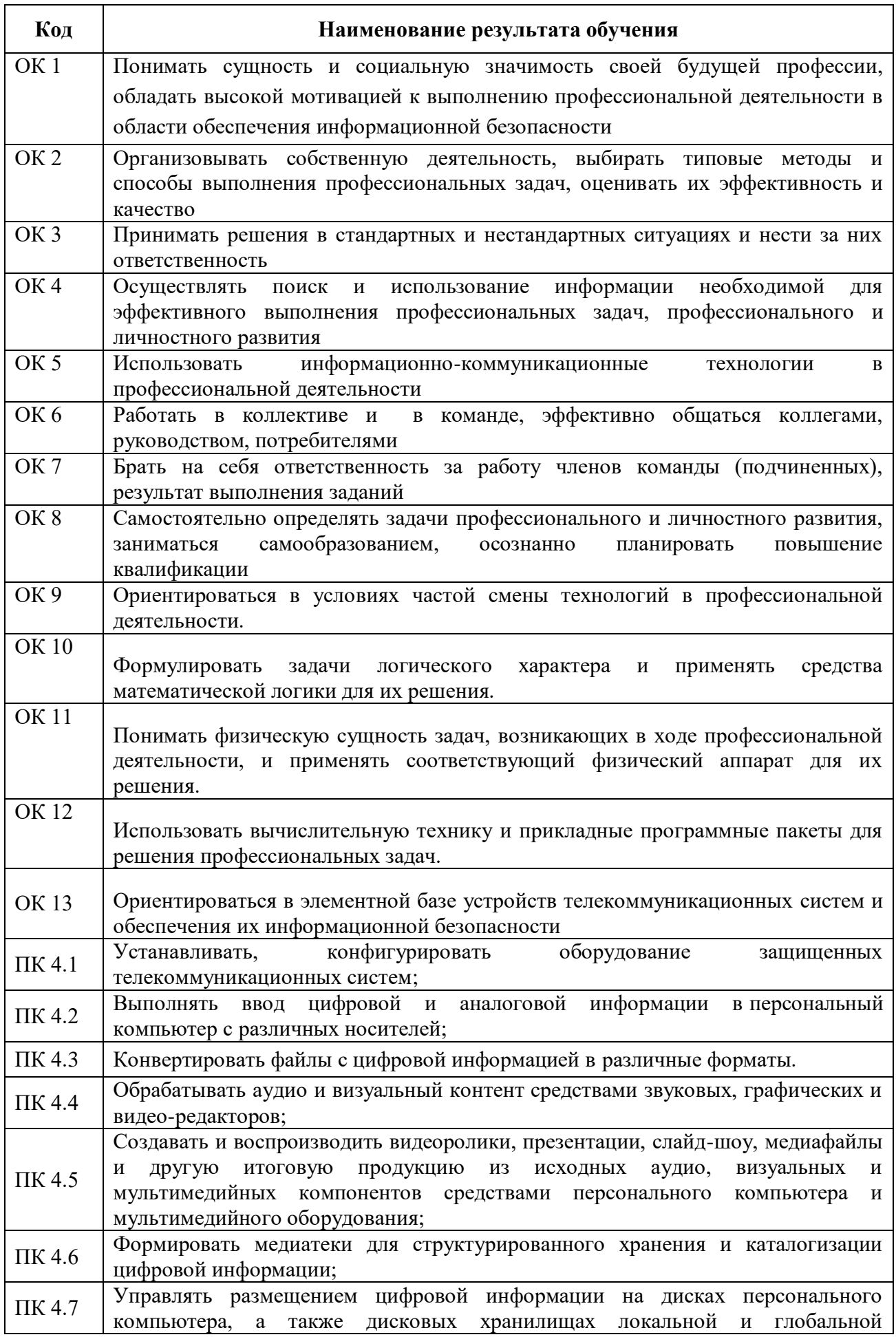

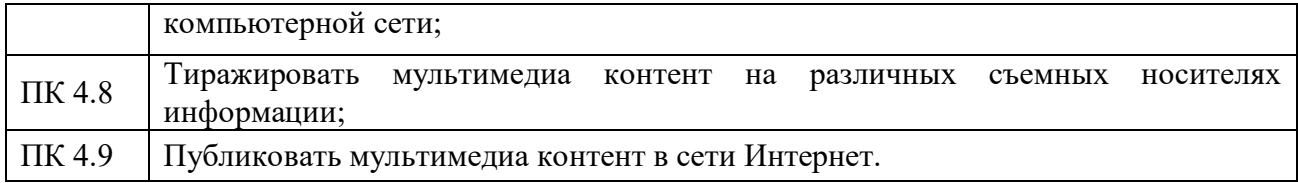

## **3. СТРУКТУРА И СОДЕРЖАНИЕ ПРОФЕССИОНАЛЬНОГО МОДУЛЯ**

**3.1. Тематический план профессионального модуля «Выполнение работ по одной или нескольким профессиям рабочих, должностям служащих»**

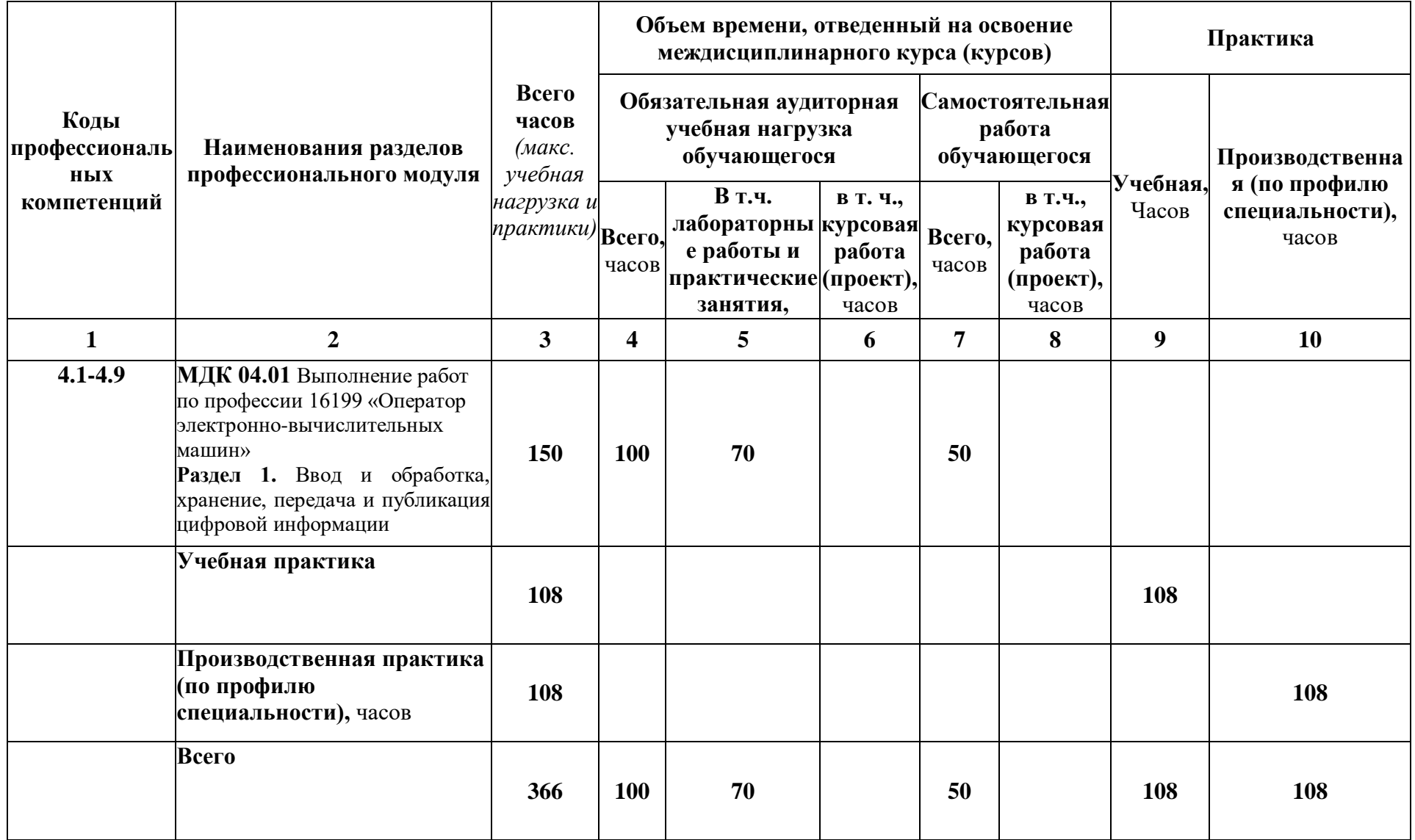

# **3.2. Содержание обучения по ПМ.04. Выполнение работ по одной или нескольким профессиям рабочих, должностям служащих**

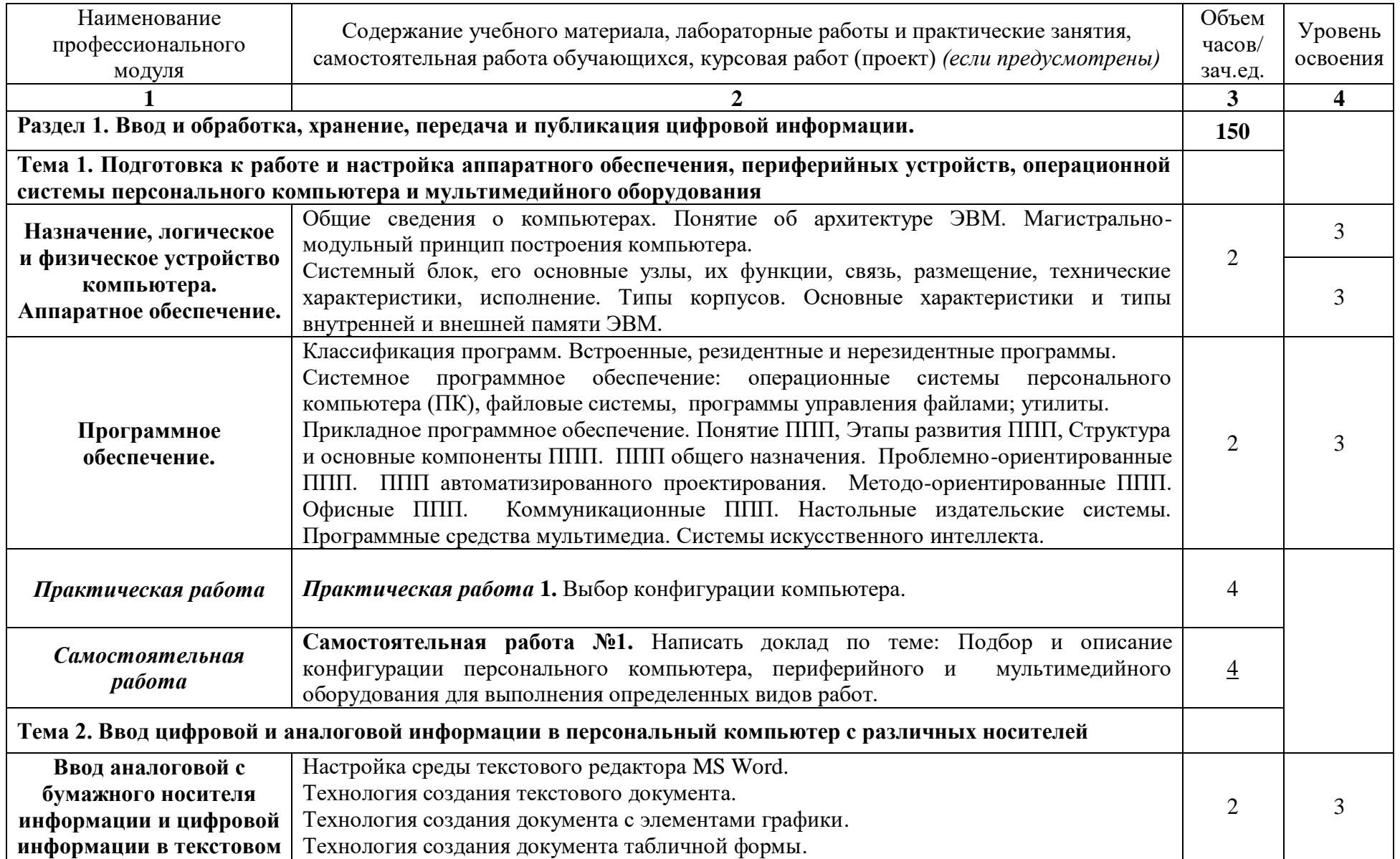

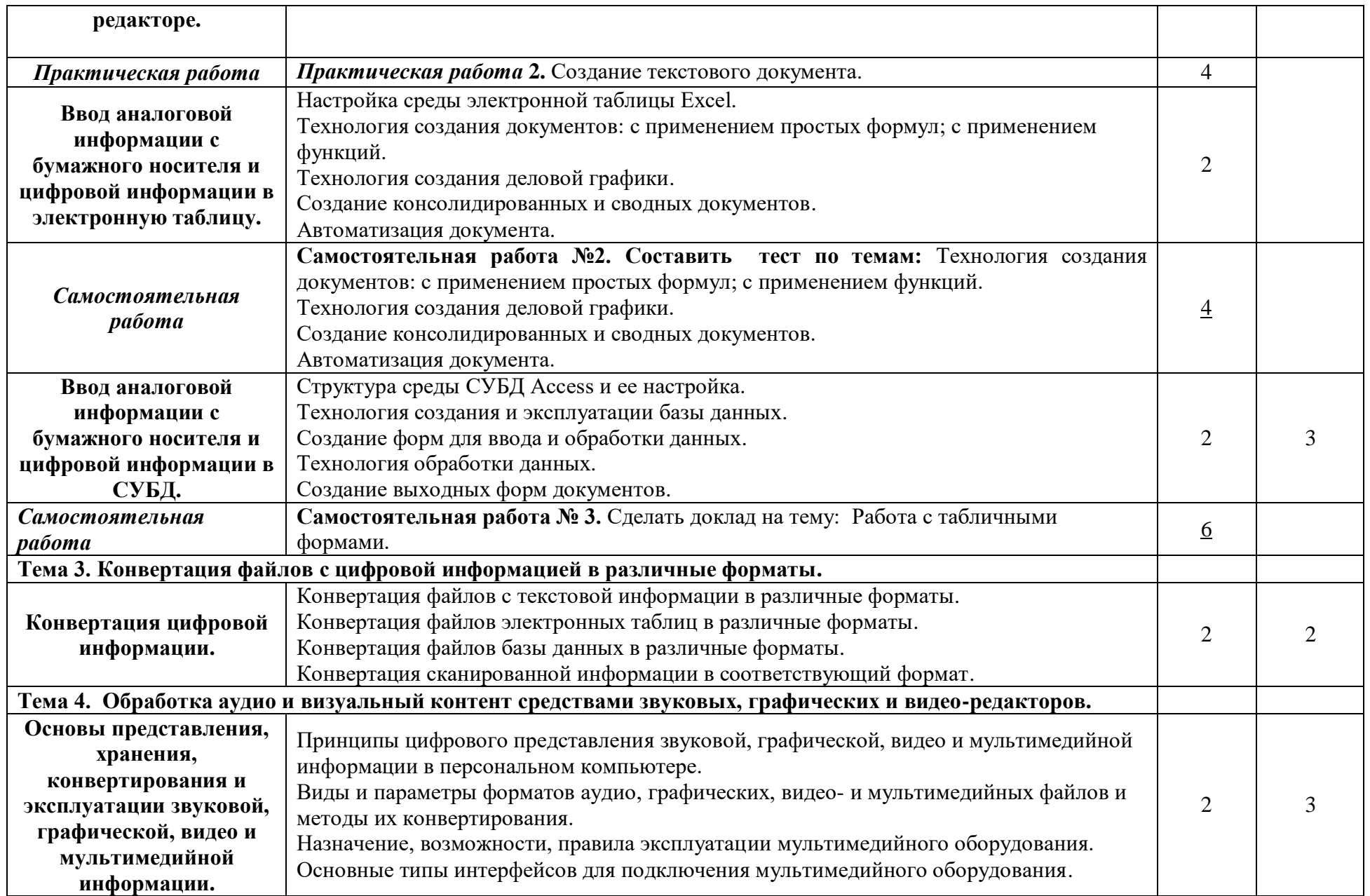

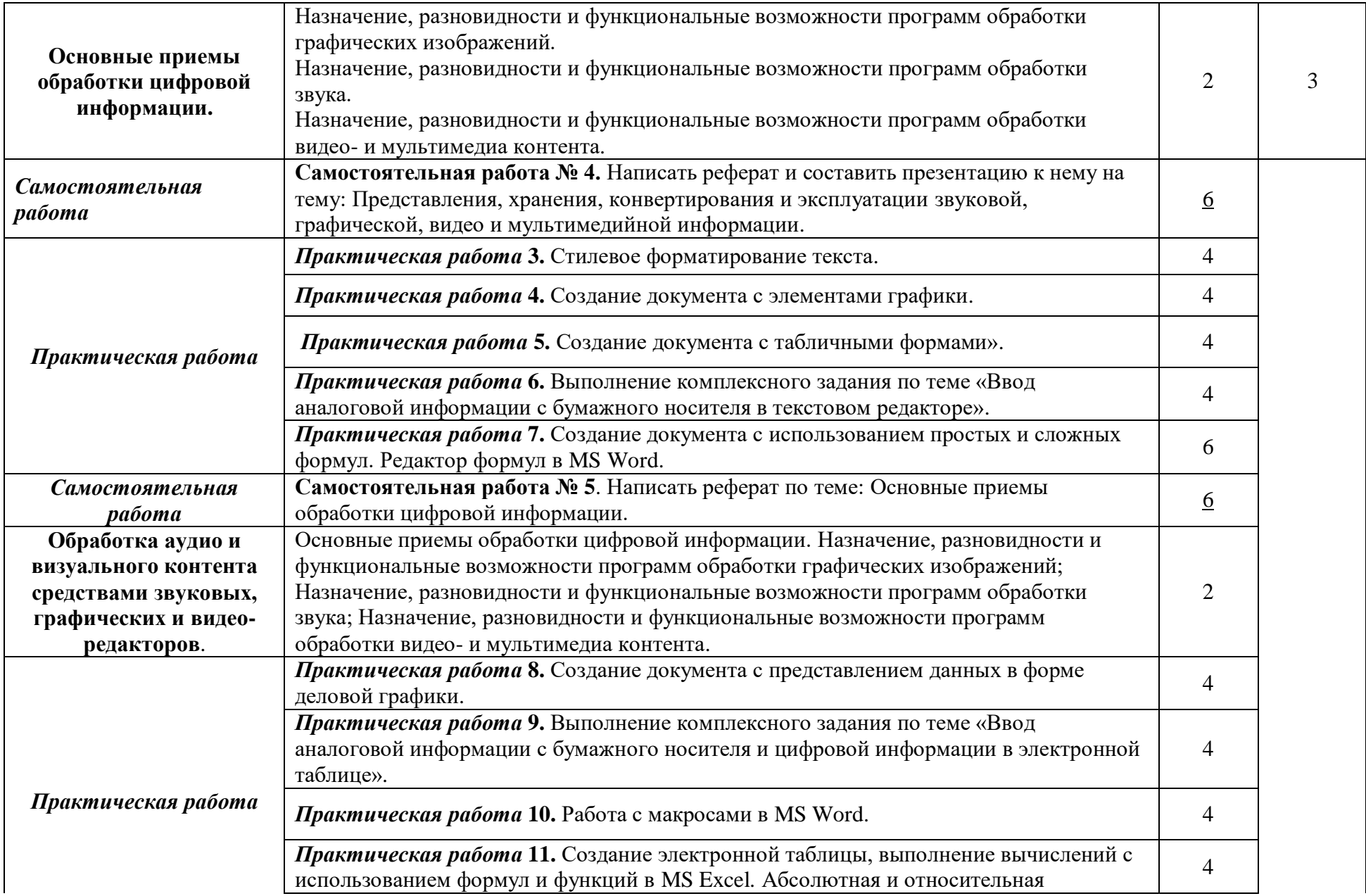

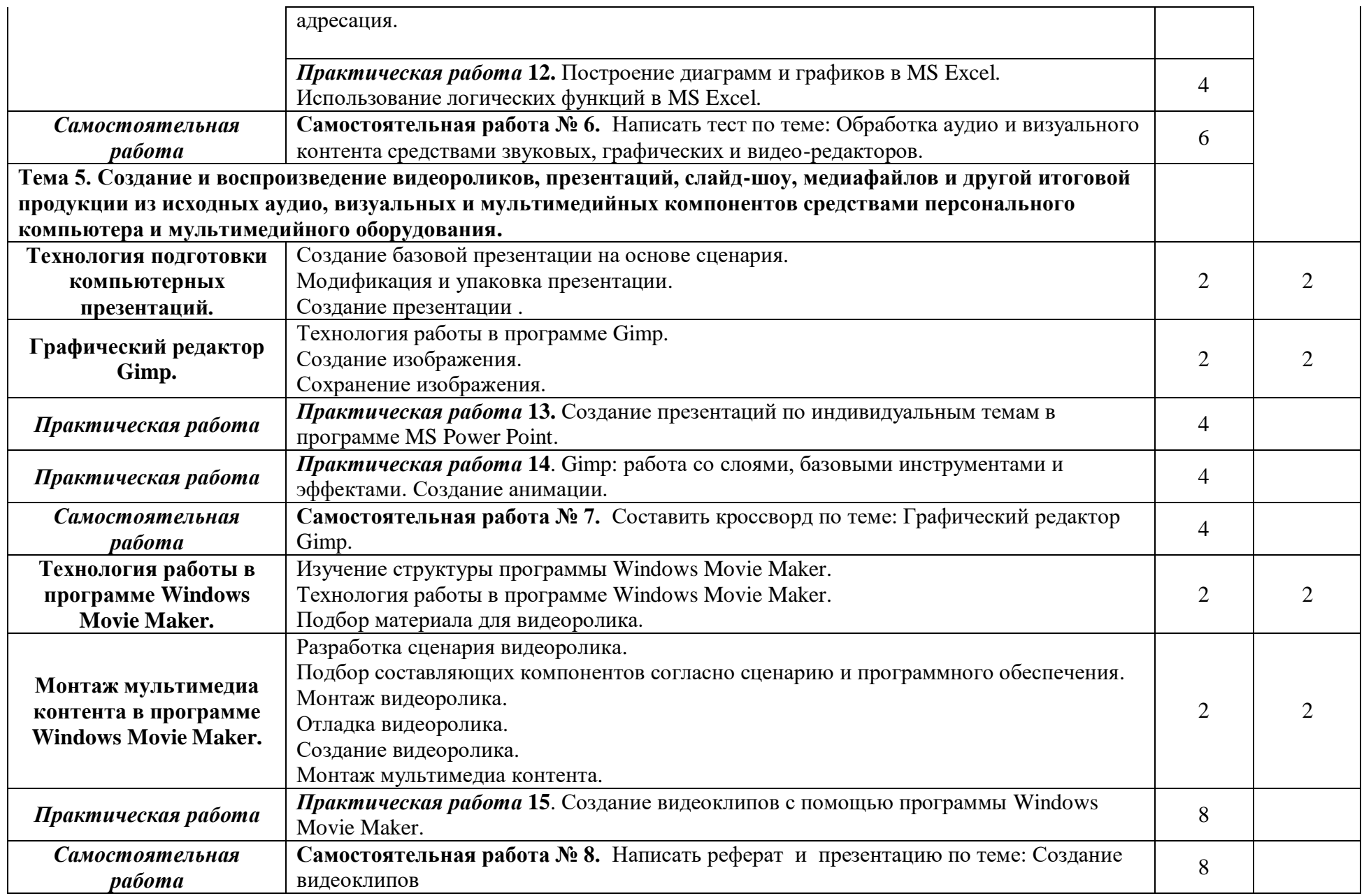

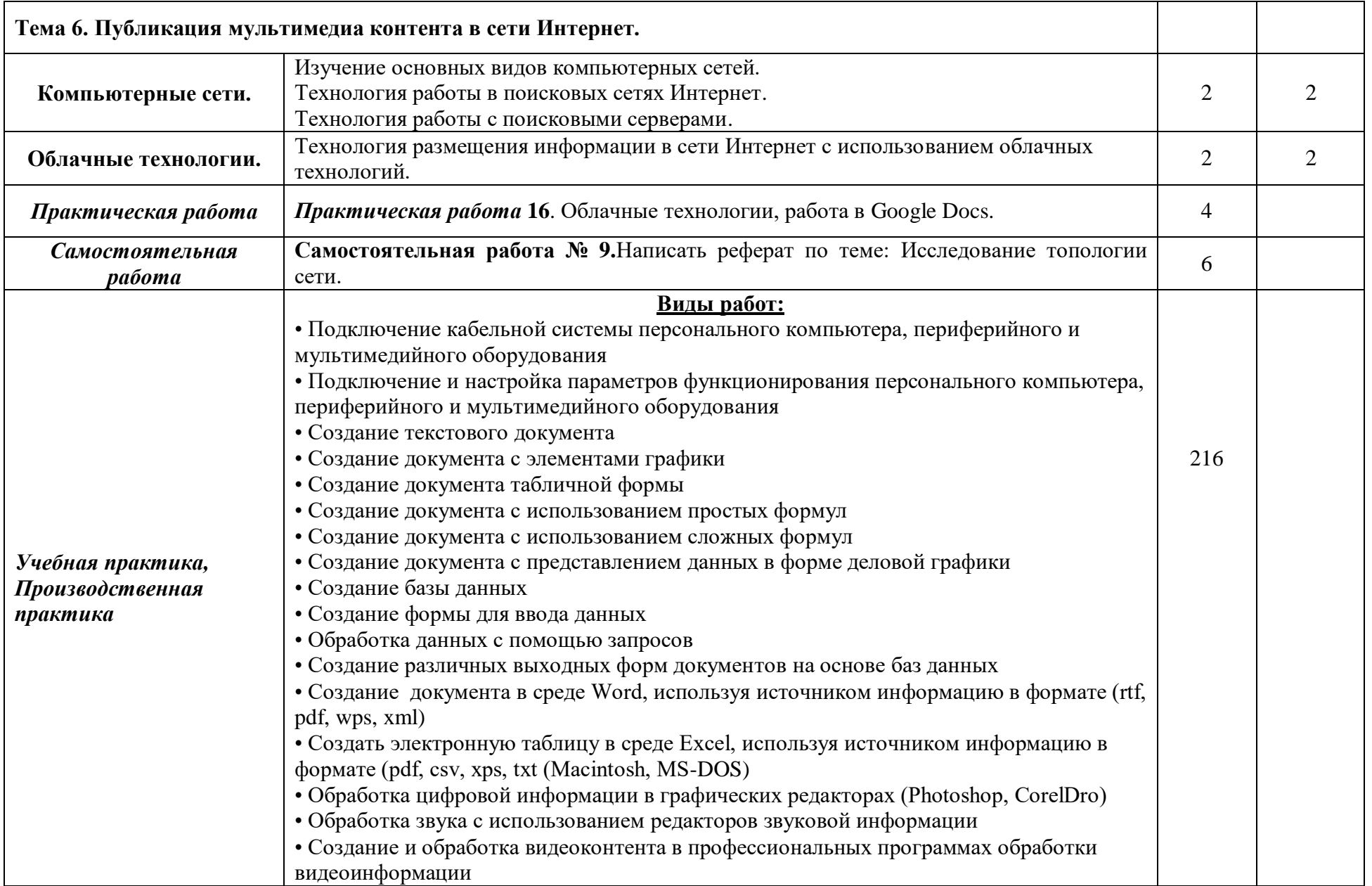

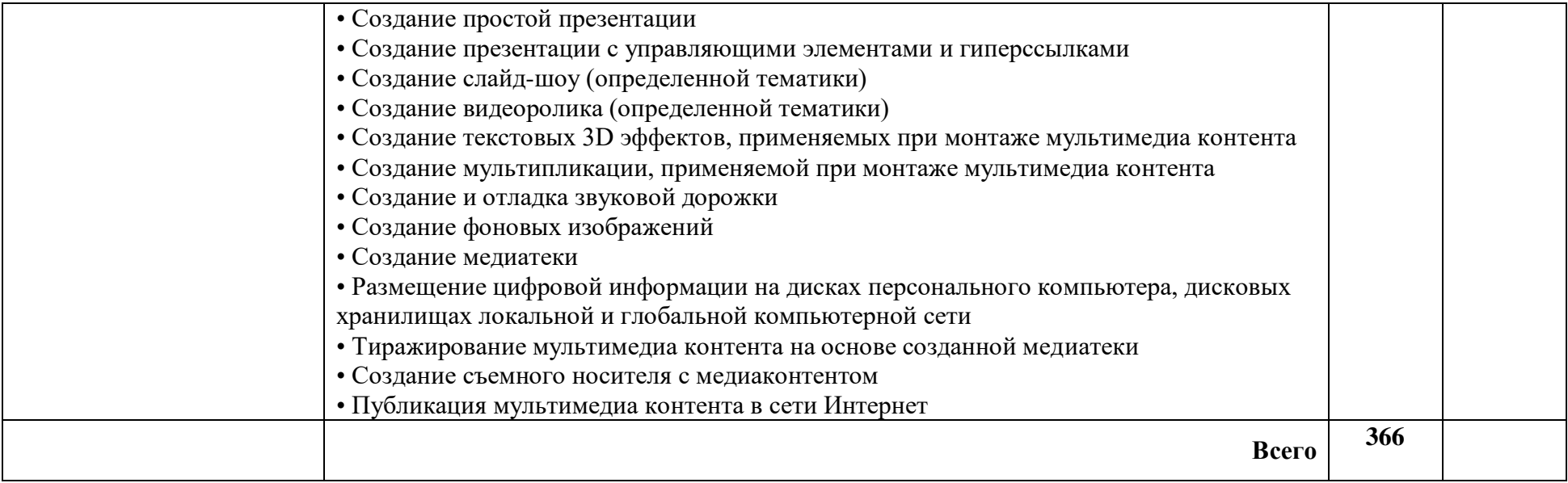

## **4. УСЛОВИЯ РЕАЛИЗАЦИИ ПРОГРАММЫ ПРОФЕССИОНАЛЬНОГО МОДУЛЯ**

### **4.1. Требования к минимальному материально-техническому обеспечению**

Реализация программы модуля предполагает наличие учебных кабинетов кабинетов «Технологии создания и обработки цифровой мультимедийной информации»; лабораторий «Цифровой мультимедийной информации».

Оборудование учебного кабинета и 25 рабочих мест кабинета: комплект учебнометодической документации; наглядные пособия, интерактивная доска + компьютер, аудиосистема.

Оборудование лаборатории и рабочих мест лаборатории: рабочие места для проведения практических и лабораторных работ - 16 шт., комплект учебно-методической документации; плакаты, макеты (по каждому разделу модуля), доска + компьютер, телевизор с выходом в Интернет.

Реализация программы модуля предполагает учебную практику и производственную практики.

### **4.2. Информационное обеспечение обучения**

**Сенкевич А. В.** Архитектура аппаратных средств : учебник / А. В. Сенкевич.- Москва: Академия, 2017.-240 с. — (Среднее профессиональное образование). – **30 экз.**

**Келим Ю. М.** Вычислительная техника : учебник / Ю. М. Келим.- Москва : Академия, 2018. - 368 с. — (Среднее профессиональное образование). – **30 экз.**

**Максимов Н. В.** Архитектура ЭВМ и вычислительных систем : учебник / Н. В. Максимов, Т. Л. Партыка, И. И. Попов. — 5-е изд., перераб. и доп. — Москва : ФОРУМ : ИНФРА-М, 2021. — 511 с. — (Среднее профессиональное образование). — URL: http://znanium.com. — Режим доступа: по подписке.

**Новожилов О. П.** Архитектура компьютерных систем в 2 ч. Часть 1 : учебное пособие для СПО / О. П. Новожилов. — Москва : Издательство Юрайт, 2021. — 276 с. — (Профессиональное образование). — URL: https: // urait.ru. — Режим доступа: по подписке.

**Новожилов О. П.** Архитектура компьютерных систем в 2 ч. Часть 2 : учебное пособие для СПО / О. П. Новожилов. — Москва : Издательство Юрайт, 2021. — 246 с. — (Профессиональное образование). — URL: https: // urait.ru. — Режим доступа: по подписке.

**Толстобров А. П.** Архитектура ЭВМ : учебное пособие для СПО / А. П. Толстобров. — 2-е изд., испр. и доп. — Москва : Издательство Юрайт, 2021. — 154 с. — (Профессиональное образование). — URL: https: // urait.ru. — Режим доступа: по подписке.

## **Дополнительная литература**

**[Партыка](http://znanium.com/catalog.php?item=author&code=0672feed-ef9c-11e3-b92a-00237dd2fde2&page=2#none) Т. Л.** Вычислительная техника : учебное пособие / Т. Л. Партыка, И. И. Попов. — 3-е изд., перераб. и доп. — Москва : ФОРУМ : ИНФРА-М, 2022. — 445 с. — (Среднее профессиональное образование). — URL: http://znanium.com. — Режим доступа: по подписке.

### **4.3. Общие требования к организации образовательного процесса**

Учебные занятия в рамках данного модуля проводятся в специализированных кабинетах и лабораториях по группам: теоретические вопросы изучаются в полной группе, при проведении практических и лабораторных занятий группа делится на подгруппы в количестве 12-15 человек. Консультационная помощь обучающимся осуществляется как групповая, так и индивидуальная.

Учебная и производственные практики в рамках данного профессионального модуля организуются концентрированно после отработки лабораторных и практических занятий.

### **4.4. Кадровое обеспечение образовательного процесса**

Требования к квалификации педагогических (инженерно-педагогических) кадров, обеспечивающих обучение по профессиональному модулю:

высшее профессиональное образование по направлению подготовки, без предъявления требований к стажу работы, либо среднее или высшее профессиональное образование и дополнительное профессиональное образование по направлению деятельности в образовательном учреждении без предъявления требований к стажу работы.

Требования к квалификации педагогических кадров, осуществляющих руководство практикой.

### **Инженерно-педагогический состав:**

высшее профессиональное образование в области обеспечения информационной безопасности, без предъявления требований к стажу работы, либо среднее или высшее профессиональное образование и дополнительное профессиональное образование по направлению деятельности в образовательном учреждении без предъявления требований к стажу работы.

**Мастера производственного обучения:** среднее или высшее профессиональное в областях, соответствующих профилям обучения и дополнительное профессиональное образование по направлению подготовки «Образование и педагогика» без предъявления требований к стажу работы. Наличие 4-5 квалифицированного разряда с обязательной стажировкой в профильных организациях не реже 1-го раза в 3 года.

### **5. КОНТРОЛЬ И ОЦЕНКА РЕЗУЛЬТАТОВ ОСВОЕНИЯ ПРОФЕССИОНАЛЬНОГО МОДУЛЯ (ВИДА ПРОФЕССИОНАЛЬНОЙ ДЕЯТЕЛЬНОСТИ)**

Образовательное учреждение, реализующее подготовку по программе профессионального модуля, обеспечивает организацию и проведение текущего контроля индивидуальных образовательных достижений – демонстрируемых обучающимися знаний, умений и навыков. Текущий контроль проводится преподавателем в процессе обучения. Обучение по профессиональному модулю завершается промежуточной аттестацией в форме экзамена (квалификационного) по профессиональному модулю. В состав экзаменационной комиссии могут входить представители общественных организаций обучающихся и объединений работодателей.

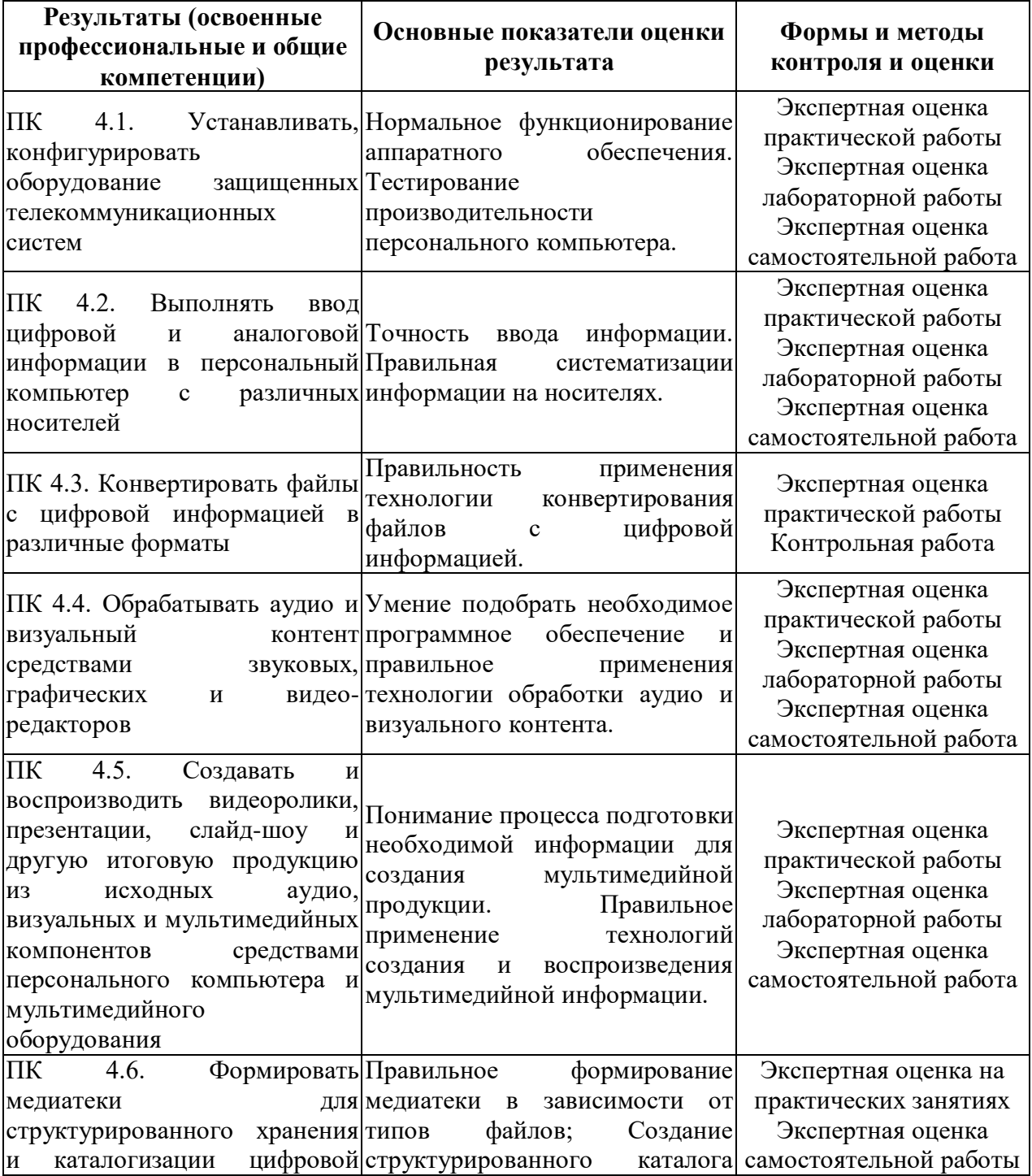

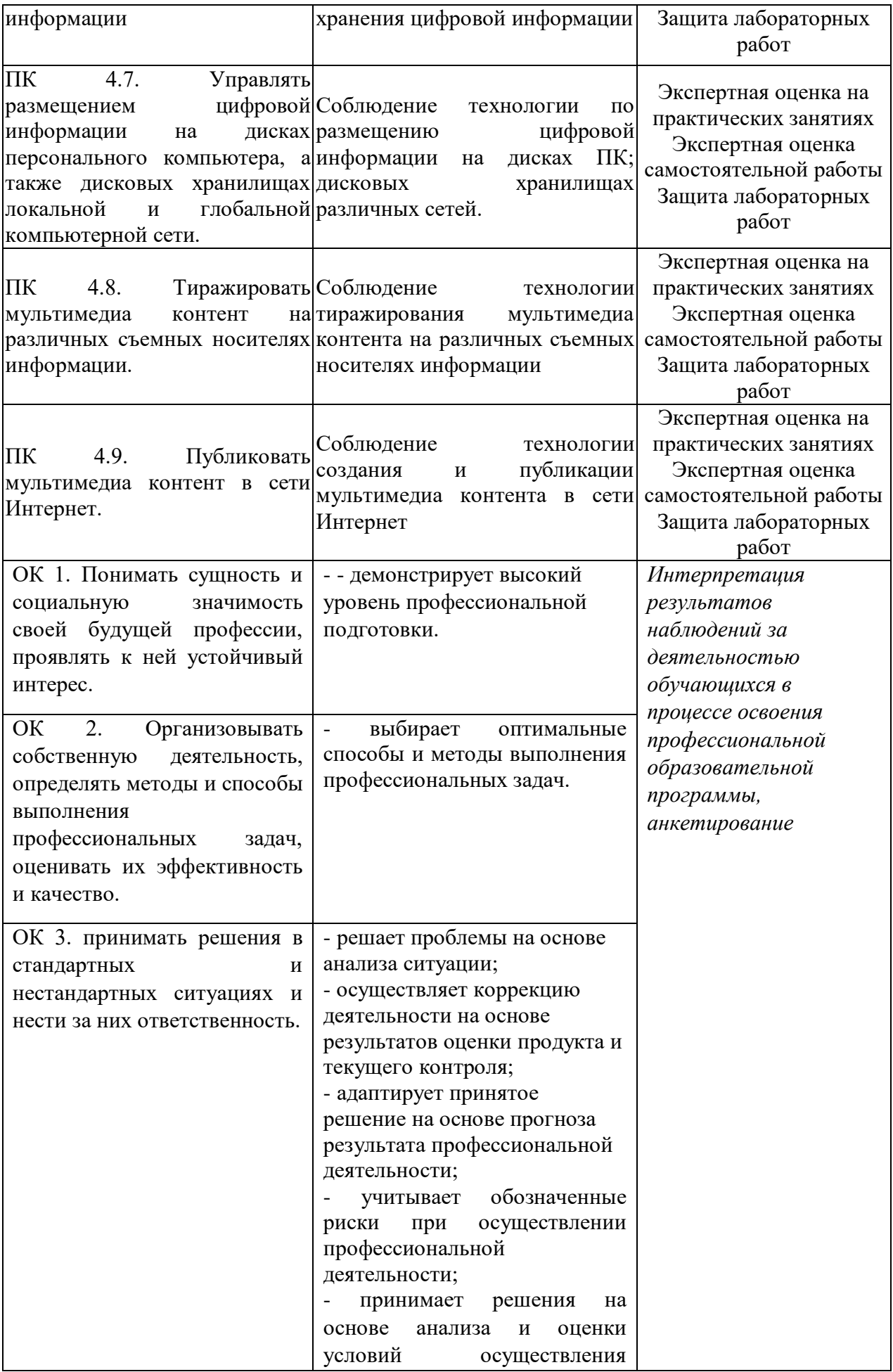

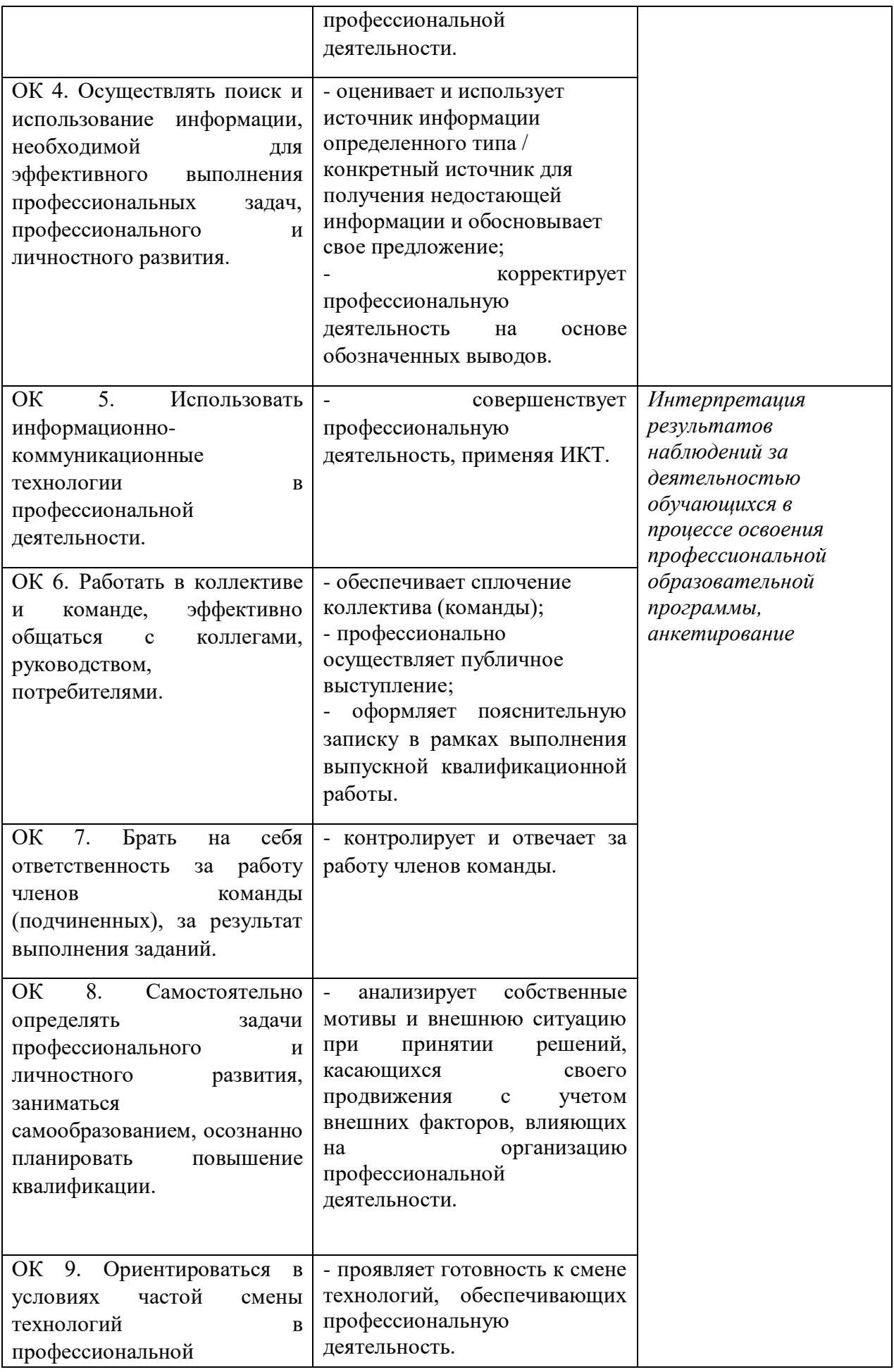

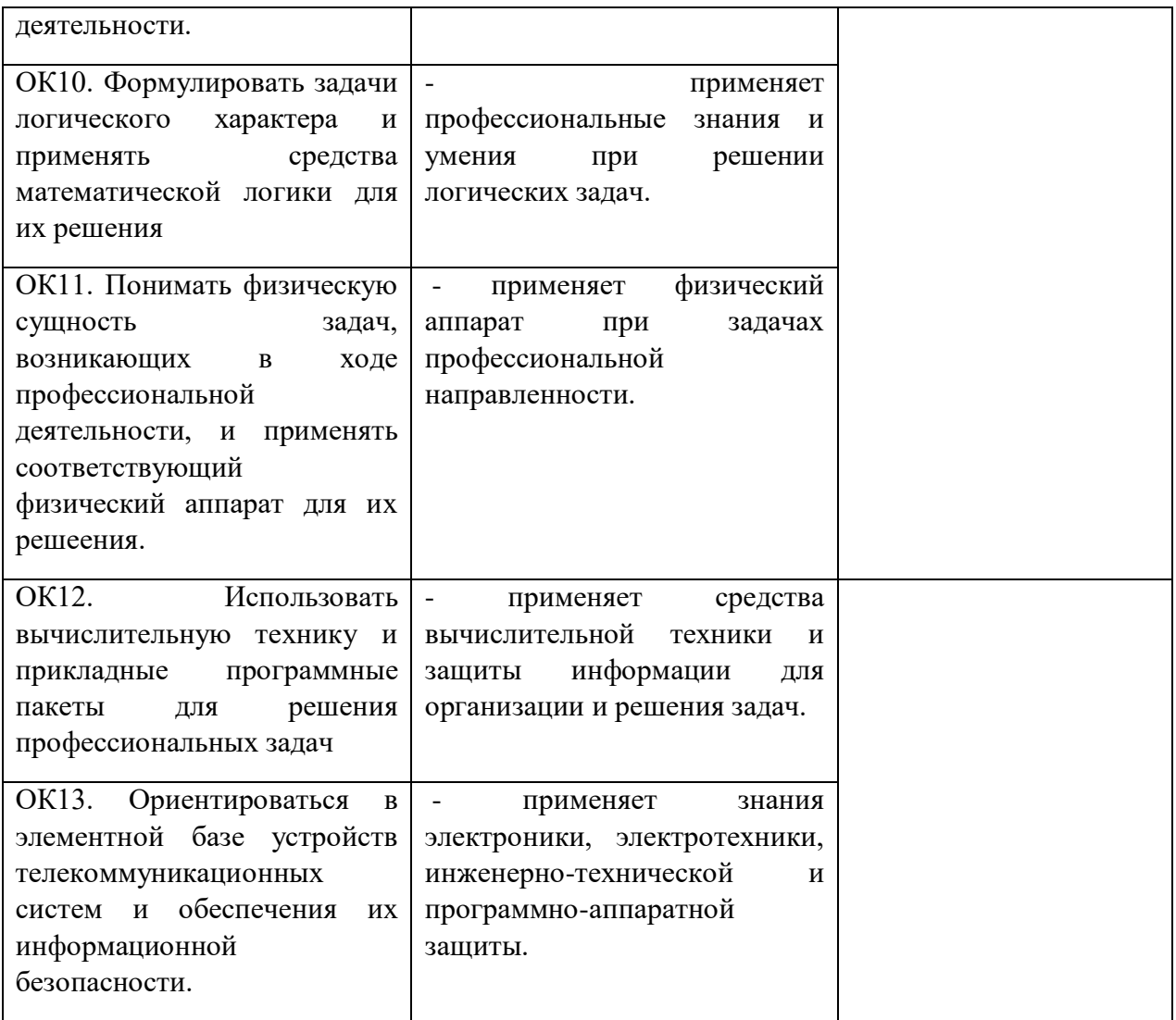